# **Application: gvSIG desktop - gvSIG bugs #2219**

## **Map sheets: Error exportando la rejilla a shp**

01/23/2014 12:13 PM - Álvaro Anguix

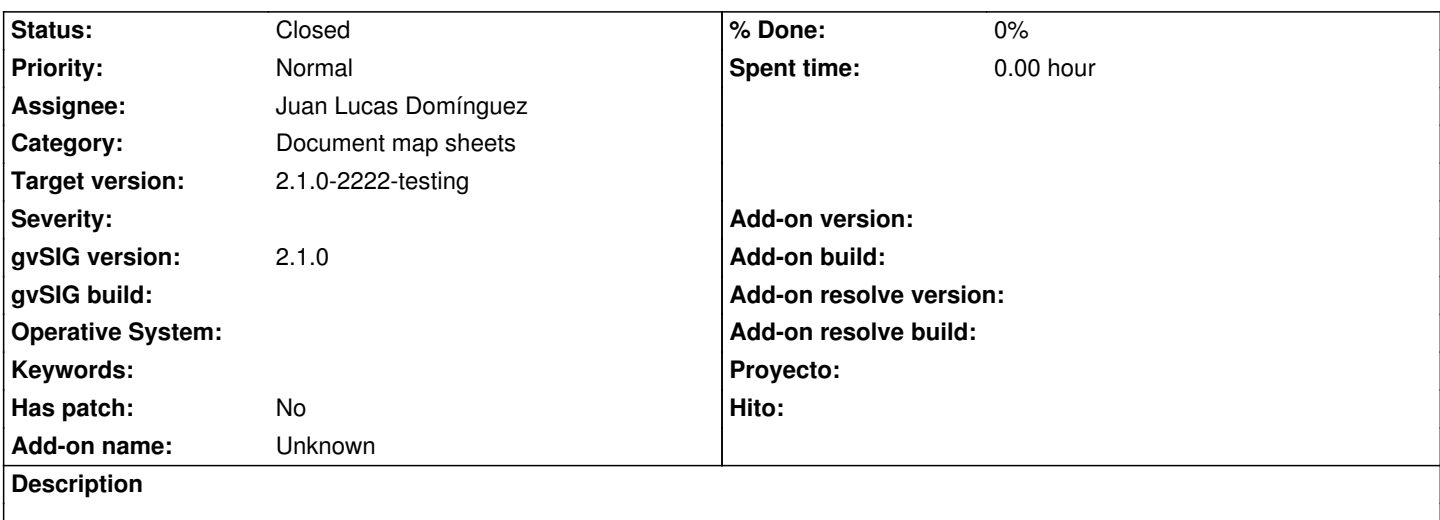

Reportado en la lista de usuarios por Renato Alonso:

Cuando exporto la rejilla con shp me sale el siguiente mensaje que adjunto en la imagen y se queda exportando en la parte inferior del sistema sin concluir , y así está hasta que cierro gvSIG.

```
----
```
---

Adjunto el log

#### **History**

#### **#1 - 01/31/2014 08:18 AM - Álvaro Anguix**

*- Target version set to 2.1.0-2221-testing*

#### **#2 - 03/04/2014 10:44 AM - Joaquín del Cerro Murciano**

*- Subject changed from Map sheets: to Map sheets: Error exportando la rejilla a shp*

#### **#3 - 03/07/2014 09:03 PM - Joaquín del Cerro Murciano**

*- Target version changed from 2.1.0-2221-testing to 2.1.0-2222-testing*

#### **#4 - 03/12/2014 09:06 AM - Juan Lucas Domínguez**

*- Status changed from New to Fixed*

El archivo log adjuntado es de una versión anterior del plugin.

Con las versiones más recientes (gvSIG 2.1.0 BN 2221 y plugin Map Sheets 1.0.2, que ya están publicados) el problema no ocurre.

#### **#5 - 03/28/2014 01:31 PM - Álvaro Anguix**

*- Status changed from Fixed to Closed*

### **Files**